**Winamp Mp3Pro Plugin Crack Patch With Serial Key**

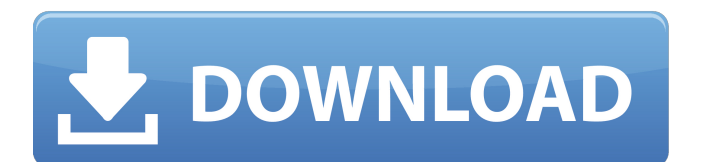

## **Winamp Mp3Pro Plugin Free Registration Code**

Thanks for the plugin. It is really great. Will it be possible to record Mp3Pro files in Apple's iTunes. In that case it can also be a good thing to provide a button to convert the Mp3 file to AAC. Thnx Great plugin. I use Winamp that came with my media center box. As I see in the website, Winamp has a built in Mp3Pro decoder. So I did not install your plugin to test. However, I was surprised to see what Winamp does to the sound. Did you have any issues while making the plugin and/or testing the same? Mac support are very limited, however their forums are pretty busy if you are open to suggestions. Also in my experience their support is super helpful, so maybe try the contact us page? Hey, Just wanted to say thanks again for such a fantastic plugin. I use Winamp and couldn't get a functionallity to work with the native player, and I knew the name of it but never managed to track it down. I noticed you still have some of the old-style deoder with the X2-x option. I actually went so far as to write one which I posted in the another thread of your plugin, but I could never get any reply from you and thought maybe it was time to give it a rest and release it open source. Anyway, I would be interested in hearing about success stories if you ever got around to using this deoder with Winamp. All the best. just made it work with my winamp Version 4.97a. the plugin and the host app were a bit different. So i had to modify the host application first. I also had the plugin(windows) open at the same time. A log in to the website was not necessary. Hey, Just wanted to say thanks again for such a fantastic plugin. I use Winamp and couldn't get a functionallity to work with the native player, and I knew the name of it but never managed to track it down. I noticed you still have some of the old-style deoder with the X2-x option. I actually went so far as to write one which I posted in the another thread of your plugin, but I could never get any reply from you and thought maybe it was time to give it a rest and release it open source. Anyway, I would be interested in hearing about success stories if

## **Winamp Mp3Pro Plugin Crack Keygen Download [32|64bit]**

Winamp Mp3Pro is an audio plugin designed to playback and encode audio files based on the new advanced mp3PRO format. MP3MusicBox Very Easy To Install And Use This is easy to install and use. I've loaded it on my Vista Home Premium, on a custom installed set of programs. What I like: it's easy to use - it can search in my collection by artist, album, or other criteria and then play the song(s) - it's fast! There is no lag. - it can display lyrics, or even text-to-speech or text-to-speech with this built in database. (I haven't tried the text-to-speech, but it didn't work for mp3's that I downloaded. I'll try it again.) - it can play videos, images, and (by default) video in flash. - it's free What I don't like: - the scrolling in the lyrics/text display is a bit too jumpy for my tastes. It keeps going around the display area. I have no idea what to do about it. - I don't know what it is I don't like about playing flash video, but this plugin gives me "Error loading element library, please use 'Pause' to add media resource" for whatever video I attempt to play. I thought it was just Youtube/Google Video that gave me this error, but it happens with one of my own MySpace videos. And since Youtube plays these videos fine, I'm at a loss. - I don't know what it is I don't like about playing pictures (images). I can't get my wife to support me, so I don't play them here. And I can't tell what is wrong with the display. I've tried saving my pictures to my computer, and they play fine. (And yes, I restarted the computer when I finished the saving) - I don't know what it is I don't like about playing YouTube videos. I'm not sure how to get it to start without error. (I used this plugin to play the one of my own videos when I removed the embedded player because I didn't want to pay for the videos.) Bottom line: I like this plugin. It is pretty easy to use, and works well. MPMLink 2.0 Great proggy but very crash 09e8f5149f

## **Winamp Mp3Pro Plugin Activation Code With Keygen (Latest)**

You can now listen to your MP3PRO tracks in a single click with the Winamp Mp3Pro Plugin. You can select a specific bitrate (between 128 Kbps and 320 Kbps) and an encoding mode (MP3X, MP3PRO, or MP3), and you can also choose to ignore and disable CRC checking. MP3PRO Plugin Features: You can select the rate with which you prefer to listen to MP3PRO tracks. For example, if you want to save your time by listening to your favorite content with maximum frequency, you can set the bitrate to 128 Kbps, while if you want to enjoy an immersive sound experience, you can go with the higher 320 Kbps option. You can save time by checking out the files individually and ignoring the media indexing process. Simply check out the file you are interested in, and then press the Play button to start listening. You can also force Winamp to have all of the files listed regardless of whether or not they contain matching index information. You can also easily see the information about MP3PRO files through the visual color layout. For example, when you are listening to music from the artists Pixies or Nine Inch Nails, you can clearly see the information about the track (name, duration, and the cover image). You also get to know the name of the bitrate and the encoding mode. You can also easily filter all of your files based on the availability of an index file in the Media Library. Simply go to the File type tab, and then click the Select button. Winamp Mp3Pro Plugin - Controls: Main Window The main window offers a wealth of options that you can adjust based on your needs. You can change the sound and color layout as well as hide or show the Player Controls. Furthermore, you can access all of the previous options and configure the plugin right away, if you have downloaded the Winamp Downloader plugin. General Tab Here, you can adjust the format used for the indices, create a proxy server to connect to, and also display ID3 info. Playback Tab Here, you can view your files, choose a song, set the bitrate, select the encoder, and manually select the ID3v2 tag or ignore ID3 information. You also get to

know the current track length. If you are going to select an index file, you can force Win

**What's New In Winamp Mp3Pro Plugin?**

MP3PRO Codec - Windows 10 Relevent Versions and Platforms: Winamp For the Mac, follow these steps: Step 1: Download Winamp Mp3Pro Plugin for MAC Step 2: Open Winamp and go to "Plug-ins" > "Input" > "Codec" Step 3: Drag the file (CODEC\_FILENAME) you downloaded in Step 1 to the "Codec" section. Step 4: Confirm If you want Winamp to use the plugin at boot, go to the "General" section of the Settings and click "Add" under "Startup". Note: If it says "Can't add the setting", check that your plugin appears under "Plug-ins" in the Input section. Bulk download of compatible Winamp plugins The easiest way to download and install large numbers of plugins at the same time is with the Winamp Plugin Bulk Downloader. Select the plugin(s) you want to download from the "File" drop-down menu in the program window. Then, to download them all at once, go to File > Download Plugin BULK.Q: A bit confused on the meaning of "ten-fold increase in the speed" I met this problem, which I am a bit confused on the meaning of 10-fold increase in the speed, is it 10-fold increase in the speed, 10-fold increase in the speed of [something]? I feel hard to understand the problem, any ideas will be appreciated. Link to the problem: A: The question asks for a comparison between two animals which can run at the same speed. The second animal has ten times the speed of the first. The thing which increases in speed ten-fold is the second animal. You would also say 10-fold increase in the speed of the second animal. If you are writing the question this would be a great implementation of it. However, if you are answering the

## **System Requirements:**

Mac OS X Version: 10.4.6 Red Hat Linux Version: 5.4 In order to use the Content\_Shell, you need to download the following files from the Project Web Site 1. Content\_Shell\_Source.zip (contains files: Content\_Shell\_Source.tar.gz, Content\_Shell\_Build.sh, Content\_Shell\_Readme.txt) 2. Content\_Shell\_Distribution\_Installer.zip (contains files: Content\_Shell\_Distribution\_Installer.

[https://jariosos.com/upload/files/2022/06/gQ5bTIbvciXO6Vbvw1IJ\\_08\\_916e1d0fbc3368b14eae414a8f21a94d\\_file.pdf](https://jariosos.com/upload/files/2022/06/gQ5bTIbvciXO6Vbvw1IJ_08_916e1d0fbc3368b14eae414a8f21a94d_file.pdf) <https://elc-group.mk/2022/06/08/webcam-to-gif-crack-free-license-key-free-download-macwin/> <https://www.caelmjc.com/wp-content/uploads/2022/06/graytan.pdf> <https://hkcapsule.com/2022/06/08/fsm-designer-crack-download-x64-april-2022/> https://kaalama.org/upload/files/2022/06/iToxztwtC47OHBSgfZRF\_08\_916e1d0fbc3368b14eae414a8f21a94d\_file.pdf <https://www.bryophyteportal.org/portal/checklists/checklist.php?clid=13797> [http://f1groupconsultants.com/wp-content/uploads/2022/06/Diphone\\_Marker\\_Crack\\_\\_\\_Latest.pdf](http://f1groupconsultants.com/wp-content/uploads/2022/06/Diphone_Marker_Crack___Latest.pdf) <https://lichenportal.org/cnalh/checklists/checklist.php?clid=16568> <https://www.macroalgae.org/portal/checklists/checklist.php?clid=9866> <https://serv.biokic.asu.edu/neotrop/plantae/checklists/checklist.php?clid=22377> <https://www.mjeeb.com/tinycad-crack-serial-number-full-torrent-updated-2022/> [https://overmarket.pl/wp-content/uploads/2022/06/J\\_Language.pdf](https://overmarket.pl/wp-content/uploads/2022/06/J_Language.pdf) [https://medkonnet.com/upload/files/2022/06/IaFJmyiILdfyHmJoPx5s\\_08\\_916e1d0fbc3368b14eae414a8f21a94d\\_file.pdf](https://medkonnet.com/upload/files/2022/06/IaFJmyiILdfyHmJoPx5s_08_916e1d0fbc3368b14eae414a8f21a94d_file.pdf) <https://serv.biokic.asu.edu/paleo/portal/checklists/checklist.php?clid=3722> <https://megaze.ru/wp-content/uploads/Copyright2Image.pdf> <https://www.onk-group.com/peerdock-4-5-3-2-crack-for-pc/> https://scanmos.ru/wp-content/uploads/2022/06/foo\_verifier.ndf [http://www.defensores.legal/wp-content/uploads/2022/06/IMindQ\\_\\_Crack.pdf](http://www.defensores.legal/wp-content/uploads/2022/06/IMindQ__Crack.pdf) <https://corporateegg.com/ssuite-office-agnot-strongbox-security-6-0-0-9-crack-free-download-for-pc/> <https://k22.be/wp-content/uploads/2022/06/acceerh.pdf>